# **PARAMETRII MATRICIALI AI DIPORȚILOR**

### **1) Obiectivul lucrării de laborator**

În lucrare sunt studiate metodele de măsurare experimentală a parametrilor asociați unor formalisme de descriere a diportilor precum și relațiile dintre acești parametri.

### **2) Aspecte teoretice**

### **a) Diport electric. Formalisme asociate**

Un diport este constituit dintr-o rețea electrică accesibilă la patru borne (terminale) astfel încât bornele sunt grupate în două perechi  $(1 - 1)$  și  $(2 - 2)$ , iar curentul care intră într-o bornă a unei perechi (1 sau 2) este egal cu curentul care iese din cealaltă bornă din pereche (1' sau 2').

Diportul este caracterizat prin:

- Cei doi curenți  $I_1$  și  $I_2$ ;
- Cele două tensiuni de la porți  $U_1$  și  $U_2$ .

Prin majuscule notăm amplitudini complexe funcție de  $\omega$  sau s. A se vedea figura 1.

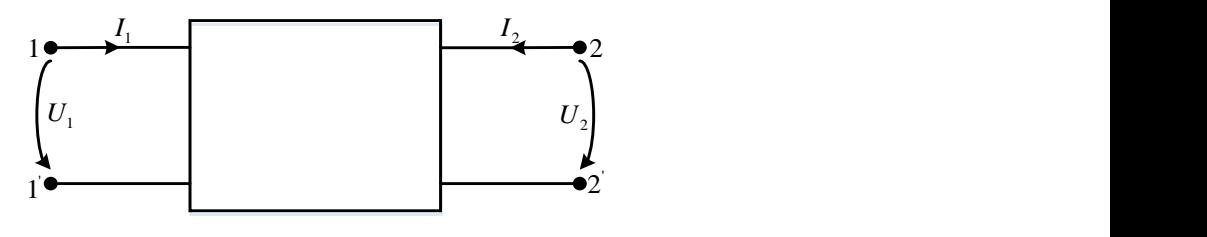

Figura 1

Cele patru mărimi  $U_1$ ,  $U_2$ ,  $I_1$  și  $I_2$  pot fi determinate unic din patru relații neomogene liniar independente. Întrucât la cele două porți se pot scrie două condiții la limită (terminale), rezultă că mai sunt necesare două relații (omogene sau nu) între cele patru mărimi. Aceste două relații, care depind numai de structura internă a diportului, constituie ceea ce se numește un formalism de descriere a diportului. Dacă diportul este liniar, atunci un formalism realizează o aplicație liniară de la două din cele patru mărimi  $(U_1, U_2, I_1, I_2)$  la celelalte două mărimi. Întrucât ordinea într-o pereche nu este esențială, rezultă că pentru un diport există:

$$
n = C_4^2 = \frac{4 \cdot 3}{1 \cdot 2} = 6
$$
 formalisme

Notând cu  $X_1$ ,  $X_2$  primele două elemente ale unui formalism, iar cu  $X_3$ ,  $X_4$  celelalte două, rezultă din definiția dată:

$$
M: (X_1, X_2) \rightarrow (X_3, X_4)
$$
  
\n
$$
\begin{bmatrix} X_3 \\ X_4 \end{bmatrix} = \begin{bmatrix} M_{11} & M_{12} \\ M_{21} & M_{22} \end{bmatrix} \begin{bmatrix} X_1 \\ X_2 \end{bmatrix},
$$
\n(1)

în care  $M_{ij}$  sunt numere, în general, complexe.

Cele șase formalisme sunt:

- formalismul **Z** sau de impedanță;
- formalismul **Y** sau de admitanță;
- formalismul **A** sau lanț sau de transmisie;
- formalismul **B** sau lanț invers sau de transmisie inversă;
- formalismul **h** sau hibrid;
- formalismul **g** sau hibrid invers.

Structurile celor șase formalisme sunt prezentate în tabelul 1. Prin  $\Delta_M$  a fost notat determinantul matricei care caracterizează formalismul considerat.

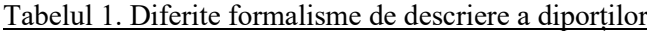

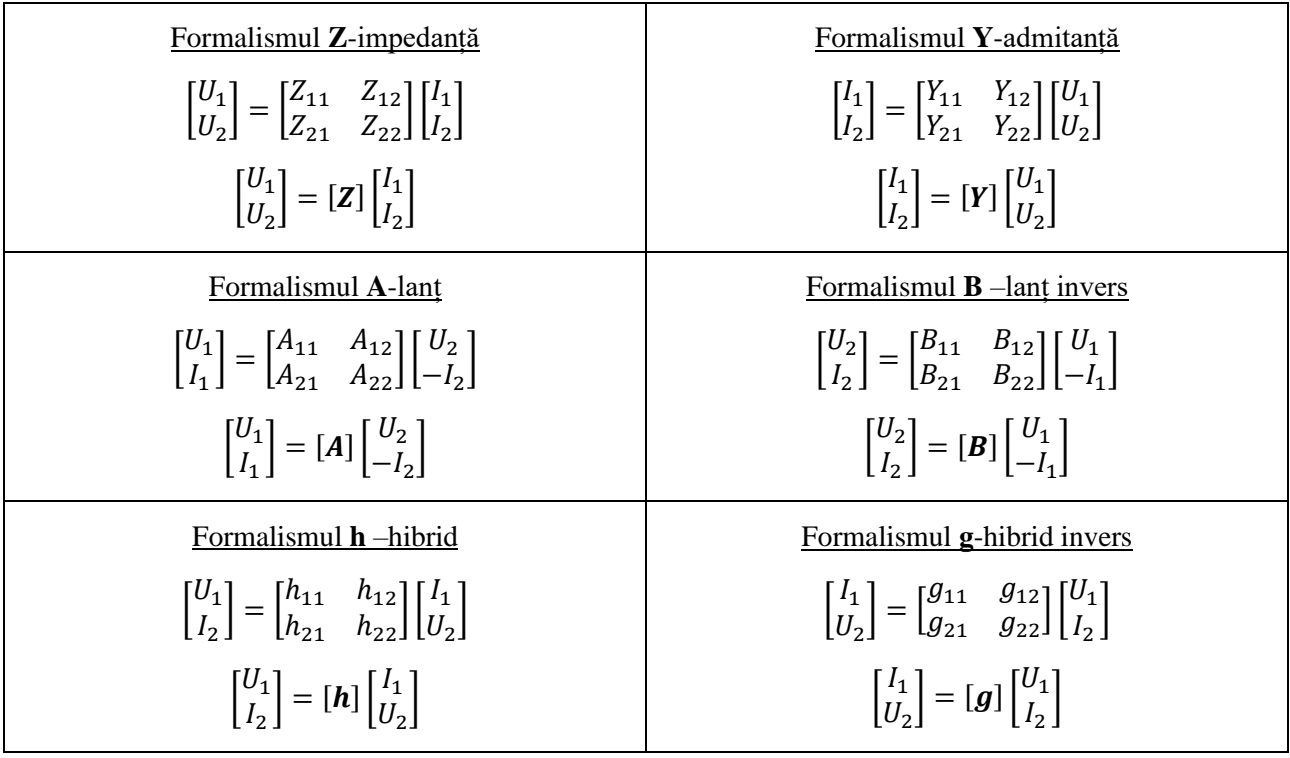

Se observă că au loc relațiile de inversiune:

 $[Z]^{-1} = [Y], \qquad [h]^{-1} = [g]$ 

Parametrii  $M_{ij}$  asociați unui anumit formalism au semnificații fizice care conduc la metode de măsurare. Spre exemplu, din:  $X_3 = M_{11}X_1 + M_{12}X_2$  rezultă:

$$
M_{11} = \frac{X_3}{X_1}\bigg|_{X_2=0} \qquad M_{12} = \frac{X_3}{X_2}\bigg|_{X_1=0} \tag{2}
$$

Ținând seama că mărimile  $X_i$  sunt tensiuni sau curenți, rezultă că parametrii  $M_{ij}$  sunt imitanțe sau funcții de transfer evaluate în gol sau în scurt.

Relațiile de trecere de la un grup de parametri la altul sunt cuprinse în tabelul 2.

Reciprocitatea este o proprietate importantă a rețelelor RLC și se manifestă prin existența unei legături între parametrii  $M_{ij}$ . În tabelul 2, în coloana "Reciprocitate" se pot observa legăturile impuse de reciprocitate în diferite formalisme.

Simetria unui diport introduce o nouă relație între parametrii unui diport. În tabelul 2, în ultima coloană sunt cuprinse legăturile impuse de simetrie în diferite formalisme.

|              | Z                                                                                                    | Y                                                                                                    | $\mathbf h$                                                                                                    | $\mathbf{A}$                                                                                                    | Reciprocitate                    | Simetrie |
|--------------|----------------------------------------------------------------------------------------------------|----------------------------------------------------------------------------------------------------|----------------------------------------------------------------------------------------------------|----------------------------------------------------------------------------------------------------|----------------------------------|----------|
| $\mathbf{Z}$ | $[\mathbf{Z}]$                                                                                                    | $\left \begin{bmatrix} \frac{Y_{22}}{\Delta Y} & -\frac{Y_{12}}{\Delta Y} \\ -\frac{Y_{21}}{\Delta Y} & \frac{Y_{11}}{\Delta Y} \end{bmatrix}\right \left[\begin{bmatrix} \frac{\Delta h}{H_{22}} & \frac{h_{12}}{H_{22}} \\ -\frac{h_{21}}{h_{22}} & \frac{1}{h_{22}} \end{bmatrix}\right]\left[\begin{bmatrix} \frac{A_{11}}{A_{21}} & \frac{\Delta A}{A_{21}} \\ \frac{1}{A_{21}} & \frac{A_{22}}{A_{21}} \end{bmatrix}\right]\left \begin{array}{c} Z_{12}=Z_{2$ |                                                                                                    |                                                                                                    |                                  |          |
|              | $\mathbf{Y} \begin{bmatrix} Z_{22} & -Z_{12} \\ \Delta Z & -\Delta Z \\ -Z_{21} & Z_{11} \\ -\frac{Z_{22} - Z_{12}}{\Delta Z} \end{bmatrix} [Y]$                                                                                                    |                                                                                                    | $\left \begin{array}{cc} \left[\begin{array}{cc} 1 & -\frac{h_{12}}{h_{11}} \\ h_{21} & \Delta h \\ h_{11} & h_{11} \end{array}\right] \end{array}\right  \left \begin{array}{cc} \frac{A_{22}}{A_{12}} & -\frac{\Delta A}{A_{12}} \\ \left[\begin{array}{cc} 1 & A_{11} \\ A_{12} & \overline{A_{12}} \end{array}\right] \end{array}\right  \qquad Y_{12} = Y_{21} \qquad Y_{11} = Y_{22}$ |                                                                                                    |                                  |          |
|              | <b>H</b> $\begin{bmatrix} \frac{\Delta Z}{Z_{22}} & \frac{Z_{12}}{Z_{22}} \\ -\frac{Z_{21}}{Z_{22}} & \frac{1}{Z_{22}} \end{bmatrix}$ $\begin{bmatrix} \frac{1}{Y_{11}} & -\frac{Y_{12}}{Y_{11}} \\ \frac{Y_{21}}{Y_{11}} & \frac{\Delta Y}{Y_{11}} \end{bmatrix}$ [ <b>h</b> ]                                                                                                    |                                                                                                    |                                                                                                    | $\begin{array}{ c c } \hline & A_{12} & \Delta A \\ \hline A_{22} & A_{22} \\ \hline -\frac{1}{A_{22}} & \frac{C}{A_{22}} \end{array}$ $\begin{array}{ c c } \hline & & & \\ \hline & h_{12} = -h_{21} & \Delta h = 1 \end{array}$ |                                  |          |
|              | A $\begin{bmatrix} \frac{Z_{11}}{Z_{21}} & \frac{\Delta Z}{Z_{21}} \\ \frac{1}{Z_{21}} & \frac{Z_{22}}{Z_{21}} \end{bmatrix}$ $\begin{bmatrix} -\frac{Y_{22}}{Y_{21}} & -\frac{1}{Y_{21}} \\ -\frac{\Delta Y}{Y_{21}} & -\frac{Y_{11}}{Y_{21}} \end{bmatrix} \begin{bmatrix} -\frac{\Delta h}{h_{21}} & -\frac{h_{11}}{h_{21}} \\ -\frac{h_{22}}{h_{21}} & -\frac{1}{h_{21}} \end{bmatrix}$ |                                                                                                    |                                                                                                    | $[{\cal A}]$                                                                                                    | $\Delta A = 1$ $A_{11} = A_{22}$ |          |

Tabelul 2. Relațiile dintre parametrii asociați diferitelor formalisme  $\Delta X = det[X]$ 

 $[Z], [Y], [h], [A]$  sunt descrise în tabelul 1.

Cele mai simple scheme de diporți sunt prezentate în figura 2 ( $a -$  diport în T,  $b -$  diport în  $\Pi$ ,  $c$  – diport în  $\Gamma$ ).

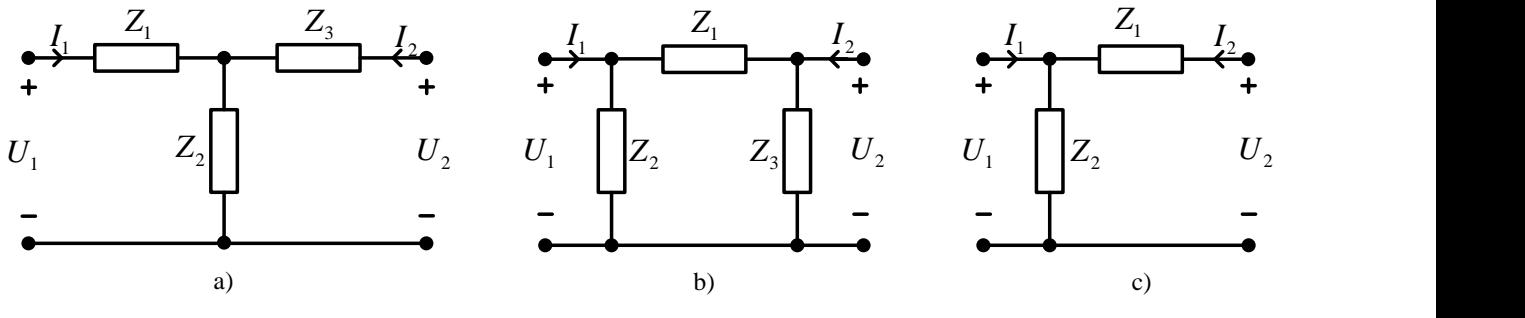

Figura 2

## **Exemplu de calcul pentru matricea admitanță a unui diport in T**

Pentru a calcula matricea admitanță pentru diportul din figura 2.a) este mai simplu să se pornească de la calculul parametrilor impedanță folosind tabelul 1 și relația (2).

$$
Z_{11} = \frac{U_1}{I_1}\Big|_{I_2=0} = Z_1 + Z_2 \qquad Z_{12} = \frac{U_1}{I_2}\Big|_{I_1=0} = Z_2
$$
\n
$$
Z_{12} = \frac{U_1}{I_2}\Big|_{I_1=0} = Z_2
$$
\n
$$
Z_{21} = \frac{U_2}{I_1}\Big|_{I_2=0} = Z_2 \qquad Z_{22} = \frac{U_2}{I_2}\Big|_{I_1=0} = Z_2 + Z_3
$$
\n(3)

Folosind trecerea de la parametrii impedanță la cei admitanță din tabelul 2 rezultă:

$$
Y_{11} = \frac{Z_{22}}{\Delta Z} = \frac{Z_2 + Z_3}{(Z_1 + Z_2)(Z_2 + Z_3) - Z_2^2}
$$
  
\n
$$
Y_{12} = -\frac{Z_{12}}{\Delta Z} = \frac{-Z_2}{(Z_1 + Z_2)(Z_2 + Z_3) - Z_2^2}
$$
\n(4)

$$
Y_{21} = -\frac{Z_{21}}{\Delta Z} = \frac{-Z_2}{(Z_1 + Z_2)(Z_2 + Z_3) - Z_2^2}
$$
  

$$
Y_{22} = \frac{Z_{11}}{\Delta Z} = \frac{Z_1 + Z_2}{(Z_1 + Z_2)(Z_2 + Z_3) - Z_2^2}
$$

Cu ajutorul parametrilor matriciali se poate determina factorul de transfer în tensiune de la poarta 1 la poarta 2, atunci când aceasta este terminată în gol:

$$
H_{U21g} = \frac{U_2}{U_1}\Big|_{I_2=0} = \frac{Z_2}{Z_1 + Z_2} \tag{5}
$$

### **OBSERVAȚIE**

Pentru a calcula modulul și defazajul unui număr complex,  $z = x + jy$ , se aplică formulele:

$$
|z| = \sqrt{x^2 + y^2}
$$
  
\n
$$
\varphi = \arg\{z\} = \arg\{x + jy\} = \begin{cases}\n\arctan\left(\frac{y}{x}\right), & x > 0 \\
\arctan\left(\frac{y}{x}\right) + \pi, & x < 0 \text{ s}i y \ge 0 \\
\arctan\left(\frac{y}{x}\right) - \pi, & x < 0 \text{ s}i y < 0 \\
\frac{\pi}{2}, & x = 0 \text{ s}i y > 0 \\
-\frac{\pi}{2}, & x = 0 \text{ s}i y < 0 \\
\text{nedeterminare} & x = 0 \text{ s}i y = 0\n\end{cases}
$$

Pentru raport de numere complexe:

$$
z = \frac{x + jy}{a + jb}
$$

$$
|z| = \frac{\sqrt{x^2 + y^2}}{\sqrt{a^2 + b^2}}
$$

$$
\varphi = \arg\{z\} = \arg\{x + jy\} - \arg\{a + jb\}
$$

 $+$ 

#### **3) Desfășurarea lucrării**

### A) **Se realizează un montaj cu un diport in Γ pur disipativ**

Pe placa de test (numită "solderless breadboard") se proiectează schema din figura 3. Impedanțele  $Z_1$  și  $Z_2$  sunt pur disipative, adică rezistențe  $Z_1 = R_1$  și  $Z_2 = R_2$ . (Se măsoară rezistențele din cutia cu componente cu ajutorul multimetrului și se aleg astfel încât  $Z_2 > Z_1$ ).

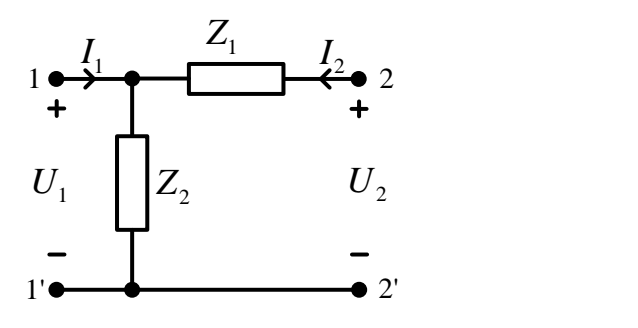

Figura 3

#### B) **Se vor determina parametrii ai atenuatorului din figura 3**

Parametrii  $\vec{A}$  se calculează ca rapoarte în care intervin tensiuni și curenți, mărimi măsurate în anumite condiții, așa cum rezultă din ecuațiile sistemului prezentat în tabelul 1 (Formalismul A − lanț). În lucrarea curentă se lucrează numai în curent alternativ. Tensiunile se măsoară **direct** cu multimetrul setat pe funcția de voltmetru de curent alternativ (ACV). În ceea ce privește măsurarea curenților, operația se execută **indirect** măsurând căderea de tensiune pe o rezistență de valoare relativ mică și cunoscută.

Cu scopul de a permite măsurarea indirectă a curenților la poarta 1 cât și la poarta 2, pe machetă se adaugă rezistențele  $R_{a1}$  la poarta 1 și  $R_{a2}$  la poarta 2 ( $R_{a1} \cong R_{a2} \cong 10\Omega$ ). Situația finală este cea din figura 4. Se măsoară cu multimetrul setat ca ohmmetru valorile rezistențelor  $R_{a1}$  și  $R_{a2}$  (atenție!  $R_{a1}$  și  $R_{a2}$  trebuie să aibă efecte neglijabile asupra măsurătorilor, deci trebuie să aibă valori mici comparativ cu cele care alcătuiesc diportul. Se vor alege rezistențe cu valori apropiate de 10 $\Omega$ ). În timpul măsurării impedanțelor circuitul nu trebuie să fie alimentat de la nicio sursă de semnal!

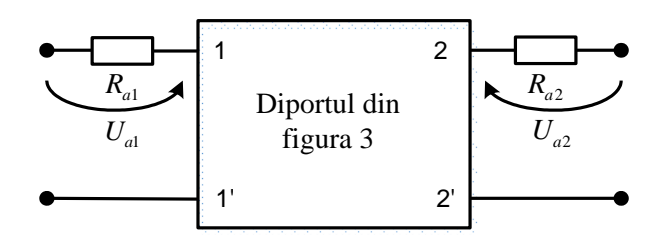

Figura 4

Conform schemei din figura 4 rezultă:

- Tensiunea  $U_1$  este tensiunea măsurată între bornele 1 și 1';
- Tensiunea  $U_2$  este tensiunea măsurată între bornele 2 și 2';
- Curentul  $I_1$  este determinat prin raportarea tensiunii  $U_{a1}$  la valoarea rezistenței  $R_{a1}$ . Astfel  $I_1 = \frac{U_{a1}}{R_{a1}}$  $\frac{u_{a1}}{R_{a1}}$
- Curentul  $I_2$  este determinat prin raportarea tensiunii  $U_{a2}$  la valoarea rezistenței  $R_{a2}$ . Astfel  $I_2 = \frac{U_{a2}}{R_{a2}}$  $\frac{U_{a2}}{R_{a2}}$ ;

**Înainte de începerea măsurătorilor se va reseta generatorul de semnale apăsând tasta SHIFT și apoi tasta RS232. După resetare semnalul generat ar trebui să fie sinusoidal cu frecvența egală cu 10 kHz și amplitudinea egală cu 5 V. Acest semnal va rămâne neschimbat până la punctul F.**

**Pentru măsurarea parametrilor A se procedează în felul următor:** 

## • În cazul condiției  $I_2 = 0$

Se impune condiția de gol la poarta 2. Se aplică tensiune la poarta 1 **înainte** de rezistența adițională R<sub>a1</sub>. Se măsoară tensiunea  $U_1$  între bornele 1 și 1', apoi tensiunea  $U_2$  între bornele 2 și 2'. Se măsoară tensiunea pe rezistența adițională  $R_{a1}$  notată  $U_{a1}$  și se află  $I_1 = \frac{U_{a1}}{R_{a1}}$  $\frac{\sigma_{a1}}{R_{a1}}$ . Toate mărimile se trec în tabelul 3.

## • În cazul conditiei  $U_2 = 0$

Se impune condiția de scurt circuit la poarta 2 **după** rezistența 2. Se aplică tensiune la poarta 1 **înainte** de rezistența adițională  $R_{a1}$ . Se măsoară tensiunea  $U_1$  între bornele 1 și 1', apoi se măsoară tensiunea pe rezistența adițională  $R_{a1}$  notată  $U_{a1}$  și se află  $I_1 = \frac{U_{a1}}{R_{a1}}$  $\frac{a_{a1}}{R_{a1}}$ . Se măsoară tensiunea pe rezistența adițională  $R_{a2}$ notată  $U_{a2}$  și se află  $I_2 = \frac{U_{a2}}{R}$  $\frac{\sigma_{a2}}{R_{a2}}$ . Toate mărimile se trec în tabelul 3.

• **Se aplică relația (2) particularizată pentru formalismul A și se determină elementele matricei A, fiind determinantul acesteia.**

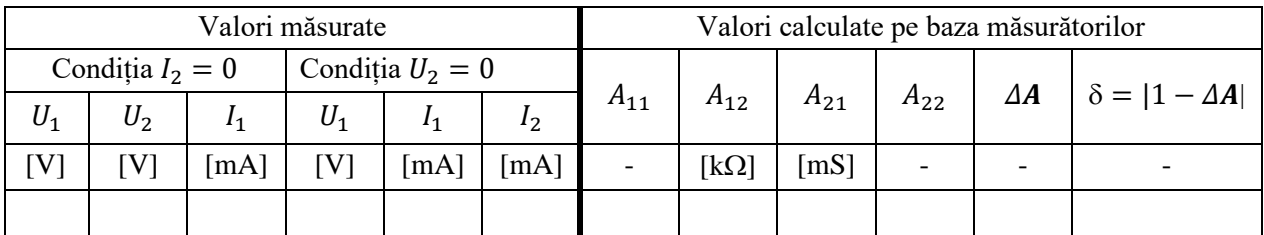

## Tabelul 3. Determinarea experimentală a parametrilor **A**

Eroarea notată cu  $\delta$  admisă în raport cu relația de reciprocitate este  $\delta \leq 5\%$  adică  $|1 - \Delta A| \leq 0.05$ .

## C) Se determină experimental parametrii **Z** ai atenuatorului din figura 3

Metoda este aceeași ca la punctul B. Rezultatele se vor trece în tabelul 4. Parametrii corespunzători sunt rapoarte în care intervin curenți și tensiuni așa cum rezultă din ecuațiile sistemului prezentat în tabelul 1 (Formalismul – impedanță). Aceștia se măsoară așa cum s-a arătat la punctul anterior. **În cazul condiției**   $I_1 = 0$  se va aplica tensiune la poarta 2 (și nu 1 ca la măsurătorile anterioare) înainte de rezistența  $R_{a2}$ . **Poarta 1 se va lăsa în gol conform condiției.**

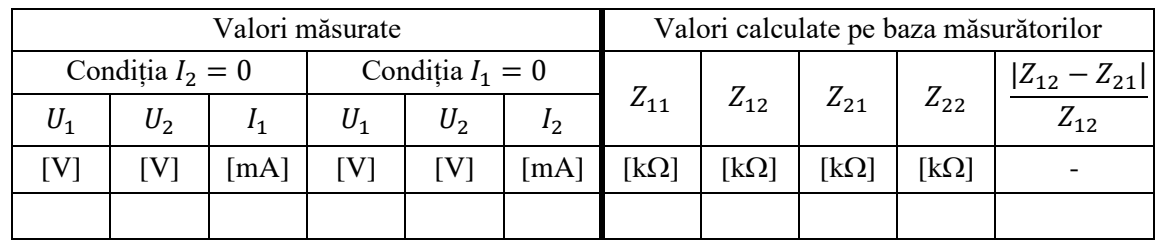

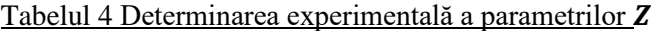

Se calculează mărimea  $\delta = (Z_{12} - Z_{21})/Z_{12}$ , care reprezintă eroarea față de condiția de reciprocitate. Eroarea admisă este  $\delta \leq 5\%$ .

## D) **Se determină prin calcul parametrii Z pornind de la parametrii A**

Considerând ca adevărați parametrii A determinați la al doilea punct, să se determine folosind relațiile de trecere date în tabelul 2 (știind că există egalitate între matricele de pe aceeași linie), parametrii  $Z'_{ij}$  (semnul ' (prim) indică faptul că parametrii sunt determinați indirect prin calcul pornind de la alt formalism pentru a se face distincție de cei măsurați). Să se calculeze erorile relative dintre valorile determinate indirect și cele măsurate direct la punctul C.

$$
\delta_{ij} = \frac{|Z'_{ij} - Z_{ij}|}{Z_{ij}}, \qquad i, j = 1, 2
$$

Eroarea admisă este  $\delta_{ij} \leq 5\%$ 

### E) **Determinarea teoretică și experimentală a parametrilor pentru diportul din figura 5**

Pentru determinarea experimentală a parametrilor  $Y$  se realizează pe placa de test circuitul din figura 5 (un diport în T care conține și componente reactive).

Se alege rezistența cu valoarea cea mai apropiată de 600 Ω. Se măsoară capacitatea condensatoarelor C.

Pentru a calcula teoretic parametrii  $Y$  se folosește relația (4) înlocuind corespunzător impedanțele  $(Z_R = R, Z_C = \frac{1}{j\omega C})$ . Pentru fiecare parametru admitanță calculat se determină teoretic modulul și faza acestuia.

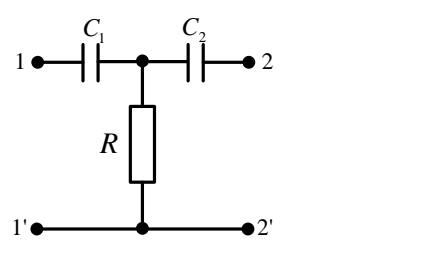

Figura 5

### **Pentru măsurarea parametrilor Y se procedează în felul următor:**

### • **Pentru măsurarea modulelor**

## $\circ$  **În cazul condiției**  $U_2 = 0$

Se impune condiția de scurt circuit la poarta 2. Se aplică tensiune la poarta 1. Se măsoară  $|U_1|$  cu multimetrul între bornele 1 și 1'. Se măsoară  $|I_1|$  măsurând tensiunea pe condensatorul  $C_1$  și se împarte la valoarea modulului impedanței acestuia la frecvența de lucru (10 kHz). Astfel  $|I_1| = \frac{|U_{C_1}|}{|Z_{C_1}|}$  $\frac{|C_{C_1}|}{|Z_{C_1}(\omega=2\cdot\pi\cdot10000)|}$ .  $|I_2|$  se măsoară similar, dar prin condensatorul  $C_2$ . Se trec datele în tabelul 5.

### $\circ$  **În cazul condiției**  $U_1 = 0$

Se impune condiția de scurt circuit la poarta 1. Se aplică tensiune la poarta 2. Se măsoară  $|U_2|$  cu multimetrul între bornele 2 și 2'. Se măsoară  $|I_1|$  măsurând tensiunea pe condensatorul  $C_1$  și se împarte la valoarea modulului impedanței acestuia la frecvența de lucru (10 kHz). Astfel  $|I_1| = \frac{|U_{C_1}|}{|Z_{C_1}|}$  $\frac{|{}^{0}C_1|}{|Z_{C_1}(\omega=2\cdot\pi\cdot10000)|}$ .  $|I_2|$  se măsoară similar, dar prin condensatorul  $C_2$ . Se trec datele în tabelul 5.

|                                                                                                    |                              |                 | 1'€     | R                  |          | $\bullet 2'$                              |            |            |            |                                                                                                    |
|----------------------------------------------------------------------------------------------------|------------------------------|-----------------|---------|--------------------|----------|-------------------------------------------|------------|------------|------------|----------------------------------------------------------------------------------------------------|
|                                                                                                    |                              |                 |         |                    | Figura 5 |                                           |            |            |            |                                                                                                    |
| <u>u măsurarea parametrilor Y se procedează în felul următor:</u>                                                                                                    |                              |                 |         |                    |          |                                           |            |            |            |                                                                                                    |
| Pentru măsurarea modulelor<br>$\circ$                                                                                                    | În cazul condiției $U_2 = 0$ |                 |         |                    |          |                                           |            |            |            | npune condiția de scurt circuit la poarta 2. Se aplică tensiune la poarta 1. Se măsoară $ U_1 $ cu<br>ul între bornele 1 și 1'. Se măsoară $ I_1 $ măsurând tensiunea pe condensatorul $C_1$ și se împarte la                                                                                                    |
|                                                                                                    |                              |                 |         |                    |          |                                           |            |            |            | nodulului impedanței acestuia la frecvența de lucru (10 kHz). Astfel $ I_1  = \frac{ U_{C_1} }{ Z_{C_2}(\omega = 2 \cdot \pi \cdot 10000) }$ . $ I_2 $ se                                                                                                    |
| milar, dar prin condensatorul $C_2$ . Se trec datele în tabelul 5.<br>$\circ$                                                                                                    | În cazul condiției $U_1=0$   |                 |         |                    |          |                                           |            |            |            | npune condiția de scurt circuit la poarta 1. Se aplică tensiune la poarta 2. Se măsoară $ U_2 $ cu<br>ul între bornele 2 și 2'. Se măsoară $ I_1 $ măsurând tensiunea pe condensatorul $C_1$ și se împarte la                                                                                                    |
|                                                                                                    |                              |                 |         |                    |          |                                           |            |            |            | nodulului impedanței acestuia la frecvența de lucru (10 kHz). Astfel $ I_1  = \frac{ U_{C_1} }{ Z_{C_1}(\omega = 2 \cdot \pi \cdot 10000) }$ . $ I_2 $ se                                                                                                    |
| milar, dar prin condensatorul $C_2$ . Se trec datele în tabelul 5.                                                                                                    |                              |                 |         |                    |          |                                           |            |            |            |                                                                                                    |
| 5 Determinarea experimentală a modulelor parametrilor Y                                                                                                    |                              |                 |         |                    |          |                                           |            |            |            |                                                                                                    |
|                                                                                                    |                              | Valori măsurate |         |                    |          | Valori calculate pe baza<br>măsurătorilor |            |            |            |                                                                                                    |
|                                                                                                    | Condiția $U_2 = 0$           |                 |         | Condiția $U_1 = 0$ |          | $ Y_{11} $                                | $ Y_{12} $ | $ Y_{21} $ | $ Y_{22} $ |                                                                                                    |
| $ U_1 $                                                                                                    | $ I_1 $                      | $ I_2 $         | $ U_2 $ | $ I_1 $            | $ I_2 $  |                                           |            |            |            |                                                                                                    |
| [V]                                                                                                    | [mA]                         | [mA]            | [V]     | [mA]               | [mA]     | [mS]                                      | [mS]       | [mS]       | [mS]       |                                                                                                    |
|                                                                                                    |                              |                 |         |                    |          |                                           |            |            |            |                                                                                                    |
| Pentru măsurarea argumentelor<br>$\circ$                                                                                                    | În cazul condiției $U_2=0$   |                 |         |                    |          |                                           |            |            |            |                                                                                                    |
| pune condiția de scurt circuit la poarta 2. Se aplică tensiune la poarta 1.<br>l osciloscopului folosind metoda sincronizării cu un semnal de referință.<br>rmina defazajul căutat.<br>ásoară defazajul dintre tensiunea pe condensatorul $C_1$ si tensiunea $U_1$ astfel:<br>e conectează canalul 1 al osciloscopului astfel încât să măsoare tensiunea $U_1$ . Se apasă AUTOSET;<br>Esi se selectează modul Average, iar la Averages se selectează 16; |                              |                 |         |                    |          |                                           |            |            |            | mentul parametrului $Y_{11}$ este defazajul dintre curentul $I_1$ și tensiunea $U_1$ în condiția $U_2 = 0$ . Nu se<br>ura direct curentul $I_1$ . Se va măsura defazajul dintre tensiunea pe condensatorul $C_1$ și tensiunea $U_1$<br>scând faptul că defazajul între tensiunea pe condensator și curentul prin acesta este egal cu -90° se<br>activează modul de achiziție cu mediere (pentru reducerea zgomotului): se apasă butonul<br>reglează parametrii canalului 1 (se apasă butonul CH1) astfel: Coupling: DC, BW Limit: Off,<br>Coarse, Probe: 1X, Invert: Off. Se reglează coeficientul de deflexie pe verticală din butonul rotativ |
| IV pentru CH1 la 2V/div. (CH1 2.00V in partea din stânga-jos a ecranului osciloscopului);                                                                                                    |                              |                 |         |                    |          |                                           |            |            |            | 7/10                                                                                                    |

Tabelul 5 Determinarea experimentală a modulelor parametrilor

### • **Pentru măsurarea argumentelor**

## $\circ$  **În cazul condiției**  $U_2 = 0$

Se impune condiția de scurt circuit la poarta 2. Se aplică tensiune la poarta 1.

Argumentul parametrului  $Y_{11}$  este defazajul dintre curentul  $I_1$  și tensiunea  $U_1$  în condiția  $U_2 = 0$ . Nu se poate măsura direct curentul  $I_1$ . Se va măsura defazajul dintre tensiunea pe condensatorul  $C_1$  și tensiunea  $U_1$ cu ajutorul osciloscopului folosind metoda sincronizării cu un semnal de referință.

Cunoscând faptul că defazajul între tensiunea pe condensator și curentul prin acesta este egal cu −90° se poate determina defazajul căutat.

Se măsoară defazajul dintre tensiunea pe condensatorul  $C_1$  si tensiunea  $U_1$  astfel:

- Se conectează canalul 1 al osciloscopului astfel încât să măsoare tensiunea  $U_1$ . Se apasă AUTOSET;

- Se activează modul de achiziție cu mediere (pentru reducerea zgomotului): se apasă butonul ACQUIRE și se selectează modul Average, iar la Averages se selectează 16;

Se reglează parametrii canalului 1 (se apasă butonul CH1) astfel: Coupling: DC, BW Limit: Off, Volts/Div: Coarse, Probe: 1X, Invert: Off. Se reglează coeficientul de deflexie pe verticală din butonul rotativ VOLTS/DIV pentru CH1 la 2V/div. (CH1 2.00V in partea din stânga-jos a ecranului osciloscopului);

- Se reglează parametrii de sincronizare în felul următor: Trig Meniu → Type: Edge, Source: CH1, Slope: Rising, Mode: Auto, Coupling: DC. Trigger level se reglează la 0 (se modifică din butonul rotativ LEVEL până când se va citi 0.00V in partea din dreapta-jos a ecranului osciloscopului);

Se conectează canalul 2 al osciloscopului între cele două condensatoare astfel încât diferența CH1−CH2 să reprezinte tensiunea pe condensatorul  $C_1, U_{C_1}$ ;

- Se reglează parametrii canalului 2 (se apasă butonul CH2) astfel: Coupling: DC, BW Limit: Off, Volts/Div: Coarse, Probe: 1X, Invert: Off. Se reglează coeficientul de deflexie pe verticală din butonul rotativ VOLTS/DIV pentru CH2 la 2V/div. (CH2 2.00V în partea din stânga-jos a ecranului osciloscopului);

- Se apasă butonul MATH al osciloscopului și se selectează: Operation: −, CH1−CH2;

- Se dezactivează afișarea semnalelor conectate la canalele 1 și 2 prin apăsarea repetată a butoanelor CH1 respectiv CH2 până semnalele corespunzătoare nu mai sunt afișate.

Se reglează HORIZONTAL POSITION (din butonul rotativ) până când se obține M Pos: 0.000s în partea din dreapta-sus a ecranului osciloscopului;

- Se activează cursorii prin apăsarea butonului CURSOR, se reglează Type: Time, Source: MATH. Două LED-uri verzi vor indica butoanele rotative care controlează cei doi cursori. Corespondența este dată de textul din dreptul LED-urilor. Se alege unul din cei 2 cursori și se poziționează la prima trecere a semnalului prin zero, de jos în sus, aflată în dreapta mijlocului ecranului. Se citește valoarea indicată în dreptul cursorului respectiv și se notează cu  $\Delta t_{U_{C1}-U_1}$  (vezi figura 6) și se trece în tabelul 6.

- Se calculează defazajul între tensiunea  $U_{C_1}$ și tensiunea  $U_1$  astfel:  $\varphi_{U_{C_1}-U_1} = -360^\circ \cdot \Delta t_{U_{C_1}-U_1} \cdot f$ ;
- Se trece la defazajul dintre curentul prin condensator  $I_{C_1} = I_1$  și tensiunea de intrare  $U_1$  folosind relația:

 $\varphi_{I_1-U_1} = \varphi_{U_{C_1}-U_1} + 90^\circ = arg{Y_{11}}$ , mărimea căutată. Se trece în tabelul 6.

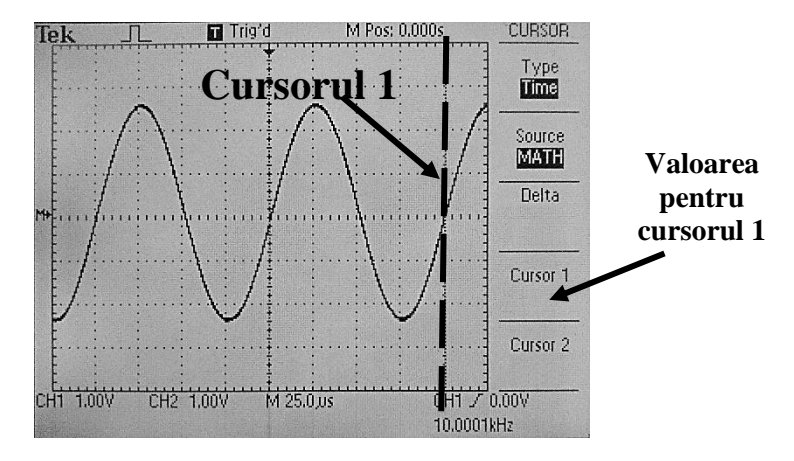

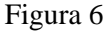

Argumentul parametrului  $Y_{21}$  este defazajul dintre curentul  $I_2$  și tensiunea  $U_1$  în condiția  $U_2 = 0$ . Nu se poate măsura direct curentul  $I_2$ . Se va măsura defazajul dintre tensiunea pe condensatorul  $C_2$  și tensiunea  $U_1$ cu ajutorul osciloscopului folosind metoda sincronizării cu un semnal de referință. **Se consideră făcute conexiunile și reglajele de la punctul anterior.** 

Se măsoară defazajul dintre tensiunea pe condensatorul  $C_2$  si tensiunea  $U_1$  astfel:

- Se accesează meniul canalului 2 prin apăsarea butonului CH2 și se selectează Invert: On. Deoarece  $U_2 = 0$ , forma de undă afișată pe canalul 2 în aceste condiții este chiar  $U_{c2}$  luată cu sensul corespunzător (cel al curentului  $I_2$ );

Se apasă repetat pe butonul MATH până când forma de undă respectivă dispare;

- Se activează cursorii prin apăsarea butonului CURSOR, se reglează Type: Time, Source: CH2. Două LED-uri verzi vor indica butoanele rotative care controlează cei doi cursori. Corespondența este dată de textul din dreptul LED-urilor. Se alege unul din cei 2 cursori și se poziționează la prima trecere a semnalului prin

zero, **de jos în sus**, aflată în partea dreaptă față de mijlocul ecranului. Se citește valoarea indicată în dreptul cursorului respectiv și se notează cu  $\Delta t_{U_{C2}-U_1}$  (vezi figura 6) și se trece în tabelul 6. Se calculează valoarea în grade a defazajului dintre cele două tensiuni:  $\varphi_{U_{C2}-U_1} = -360^\circ \cdot \Delta t_{U_{C2}-U_1} \cdot f;$ 

Se trece la defazajul dintre curentul prin condensator  $I_{C_2} = I_2$  și tensiunea de intrare  $U_1$  folosind relația:  $\varphi_{I_2-U_1} = \varphi_{U_{C_2}-U_1} + 90^\circ = \arg\{Y_{21}\}\$ , mărimea căutată. Se trece în tabelul 6.

## $\circ$  **În cazul condiției**  $U_1 = 0$

Se impune condiția de scurt circuit la poarta 1. Se aplică tensiune la poarta 2.

Argumentul parametrului  $Y_{22}$  este defazajul dintre curentul  $I_2$  și tensiunea  $U_2$  în condiția  $U_1 = 0$ . Nu se poate măsura direct curentul  $I_2$ . Se va măsura defazajul dintre tensiunea pe condensatorul  $C_2$  și tensiunea  $U_1$ cu ajutorul osciloscopului folosind metoda sincronizării cu un semnal de referință.

Cunoscând faptul că defazajul între tensiunea pe condensator și curentul prin acesta este egal cu −90° se poate determina defazajul căutat.

Se procedează ca în cazul condiției  $U_2 = 0$  numai că toți indicii 1 devin 2 și invers. Se va ține cont **de proprietățile diportului de măsurat pentru a verifica rezultatele obținute după fiecare măsurătoare.**

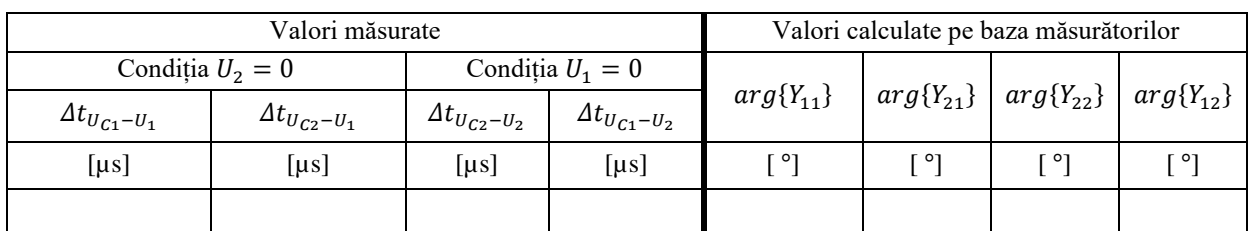

Tabelul 6 Determinarea experimentală a argumentelor parametrilor Y

Să se calculeze erorile relative dintre valorile teoretice și cele măsurate.

## F) **Determinarea modulului factorului de transfer în tensiune**

Pentru diportul din figura 5 se determină modulul factorului de transfer în tensiune teoretic de la poarta 1 la poarta 2, atunci când cea din urmă este terminată în gol, la diverse frecvențe. Se compară valorile teoretice și cu cele experimentale completând tabelul 7. Se desenează cele două caracteristici pe același grafic. Ce fel de filtru se obține?

- Se aplică tensiune sinusoidală la poarta 1. Se măsoară cu voltmetrul de curent alternativ (ACV) tensiunile de la cele două porți. Raportul lor va reprezenta modulul factorului de transfer în tensiune la frecvența respectivă.

Tabelul 7

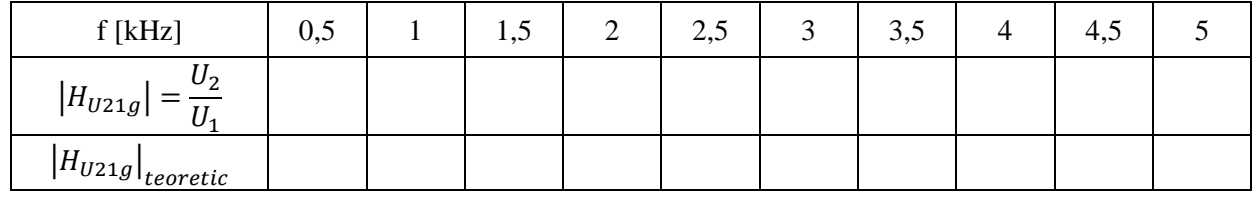

### G) **Determinarea argumentului factorului de transfer în tensiune**

Pentru diportul din figura 5 se determină argumentul factorului de transfer, în tensiune de la poarta 1 la poarta 2, atunci când aceasta este terminată în gol, teoretic. Se compară valorile teoretice și cu cele experimentale completând tabelul 8. Se desenează cele două caracteristici pe același grafic.

- Se conectează tensiunea  $U_1$  la canalul 1 al osciloscopului. Se apasă AUTOSET (cu toate celelalte canale neconectate);

- Se conectează tensiunea  $U_2$  la canalul 2 al osciloscopului. Se reglează aceiași coeficienți de deflexie pe verticală pentru ambele canale (VOLTS/DIV);

- Se reglează parametrii de sincronizare în felul următor: Trig Meniu → Type: Edge, Source: CH1, Slope: Rising, Mode: Auto, Coupling: DC. Trigger level se reglează la 0 (se modifică din butonul rotativ LEVEL până când se va citi 0.00V în partea din dreapta-jos a ecranului osciloscopului);

Se reglează HORIZONTAL POSITION (din butonul rotativ) până când se obține M Pos: 0.000s în partea din dreapta-sus a ecranului osciloscopului;

- Se activează cursorii prin apăsarea butonului CURSOR, se reglează Type: Time, Source: CH2. Două LED-uri verzi vor indica butoanele rotative care controlează cei doi cursori. Corespondența este dată de textul din dreptul LED-urilor. Se alege unul din cei 2 cursori si se poziționează la prima trecere prin zero, **de jos în sus**, a semnalului conectat pe canalul 2, trecere aflată în dreapta mijlocului ecranului. Se citește valoarea indicată în dreptul cursorului respectiv și se notează cu  $\Delta t$  (vezi figura 7) și se trece în tabelul 8.

- Se calculează defazajul folosind formula:  $\varphi = -360^\circ \cdot \Delta t_{U_{C_2} - U_1} \cdot f$ .

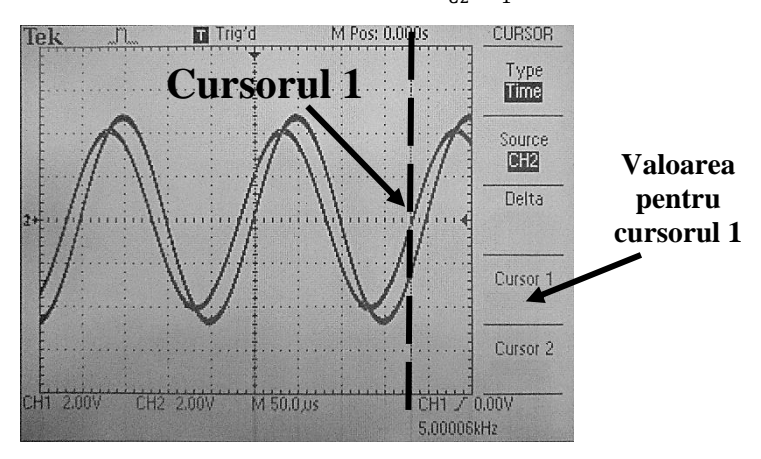

Figura 7

Tabelul 8

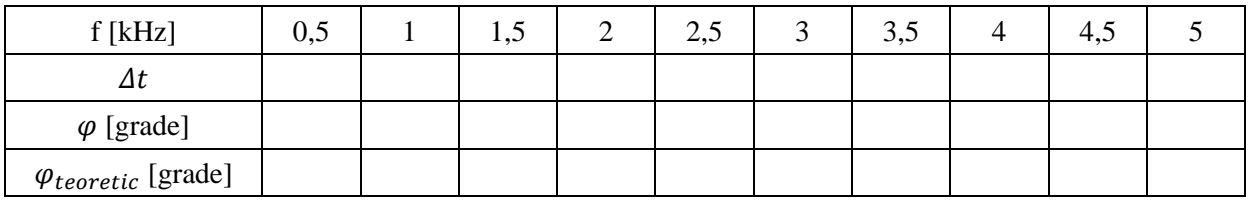

## H) **Se repetă punctele E), F), G) pentru diportul din figura 8**

**Atenție la măsurarea defazajelor parametrilor Y!**

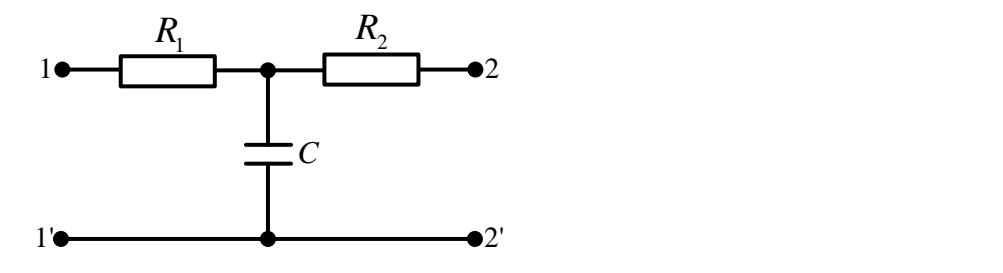

Figura 8